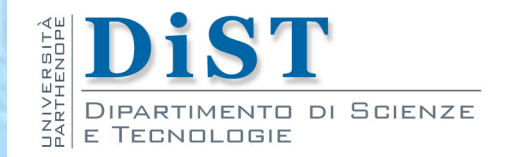

# Programmazione 3 e Laboratorio di Programmazione 3

# Le basi della programmazione Object Oriented

Proff. Angelo Ciaramella – Emanuel Di Nardo

## Componenti fondamentali

- Concetti che sono alla base della conoscenza di Java
	- **n** Classe
	- **n** Oggetto
	- **Membro** 
		- **Attributo (variabile membro)**
		- Metodo (metodo membro)
	- **n** Costruttore
	- **Package**

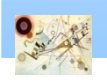

Prog. 3/LAB

– Le basi della programmazione OO

Prog. 3/LAB - Le basi della programmazione OC

## Classe e oggetti

**n** Oggetti e classi sono concetti fondamentali per la programmazione in Java

#### Definizione 1

Una classe è un'astrazione indicante un insieme di oggetti che condividono le stesse caratteristiche e le stesse funzionalità

Definizione 2 Un oggetto è un'istanza (ovvero una creazione fisica) di una classe

Prog. 3/LAB

– Le basi della programmazione OO

Prog. 3/LAB - Le basi della programmazione OC

## Classe

- **Una classe hat** 
	- un nome
	- **n** contiene due tipi di membri
		- campi e metodi

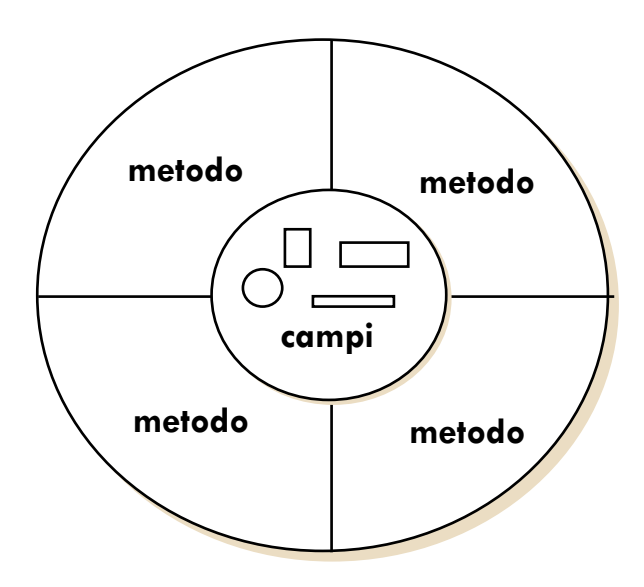

Tipo di dati astratti

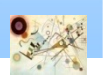

Prog. 3/LAB – Le basi della programmazione OO

Prog. 3/LAB - Le basi della programmazione OO

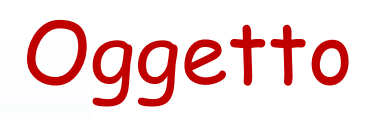

#### **I** Un oggetto è un'istanza (esemplare) di una classe

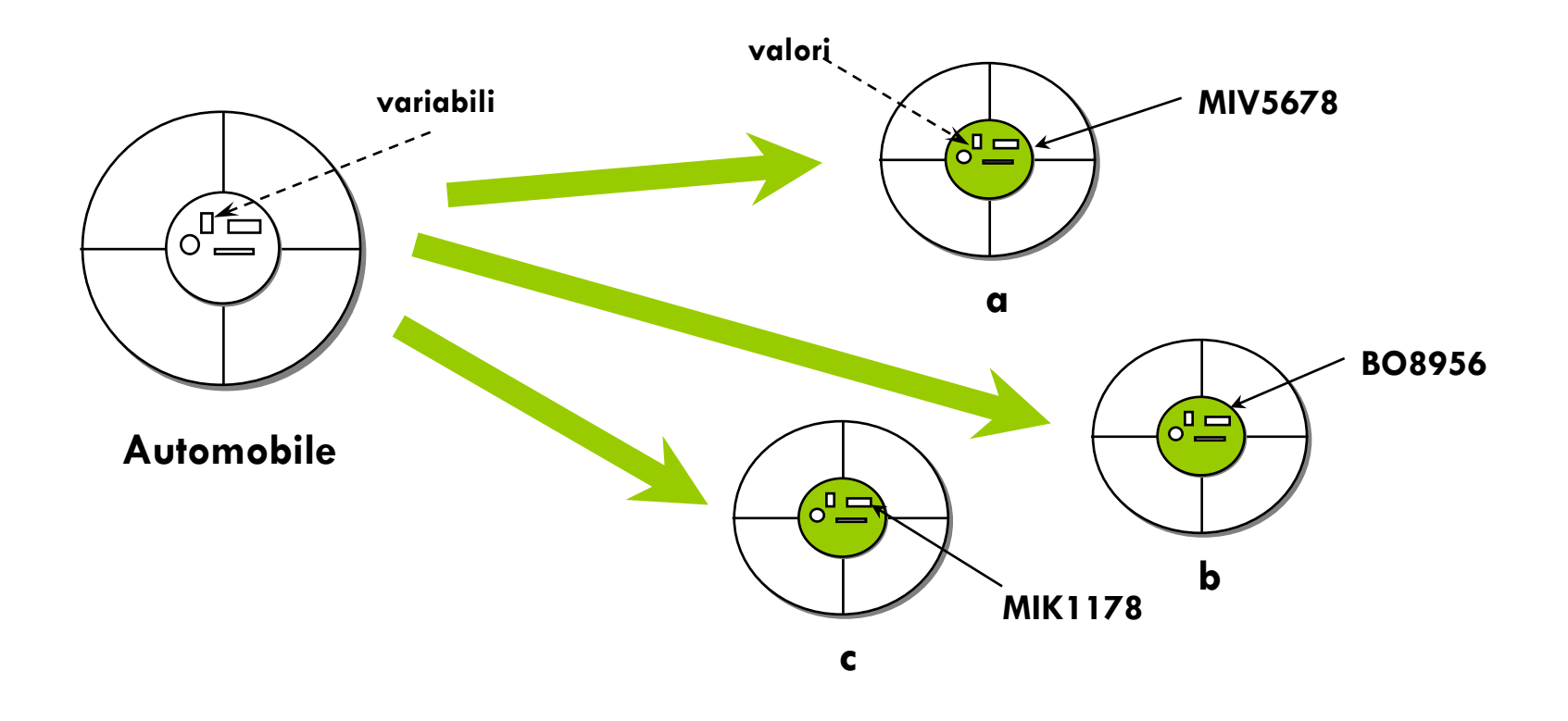

#### Esemplari con identico comportamento e stato diverso

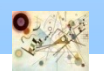

**L'operatore** new permette di creare un oggetto

**n** Costruzione di un rettangolo tramite la classe Rectangle della libreria standard di Java

**new Rectangle(5,10,20,30)** 

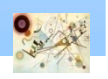

## Variabili oggetti

**Per conservare traccia di un oggetto abbiamo** bisogno di una variabile oggetto

**Rectangle cerealBox = new Rectangle(5, 10, 20, 30);**

- Regole per la scelta del nome di una variabile
	- **I** I nomi possono essere composti di lettere, cifre e segni di sottolineatura (\_), ma non possono iniziare con una cifra
	- Non si possono usare altri simboli, come ad esempio ? o  $\frac{9}{6}$ , e spazi
	- **Non si possono usare le parole riservate**
	- I nomi delle variabili sono case-sensitive

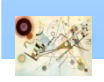

# Variabili oggetto

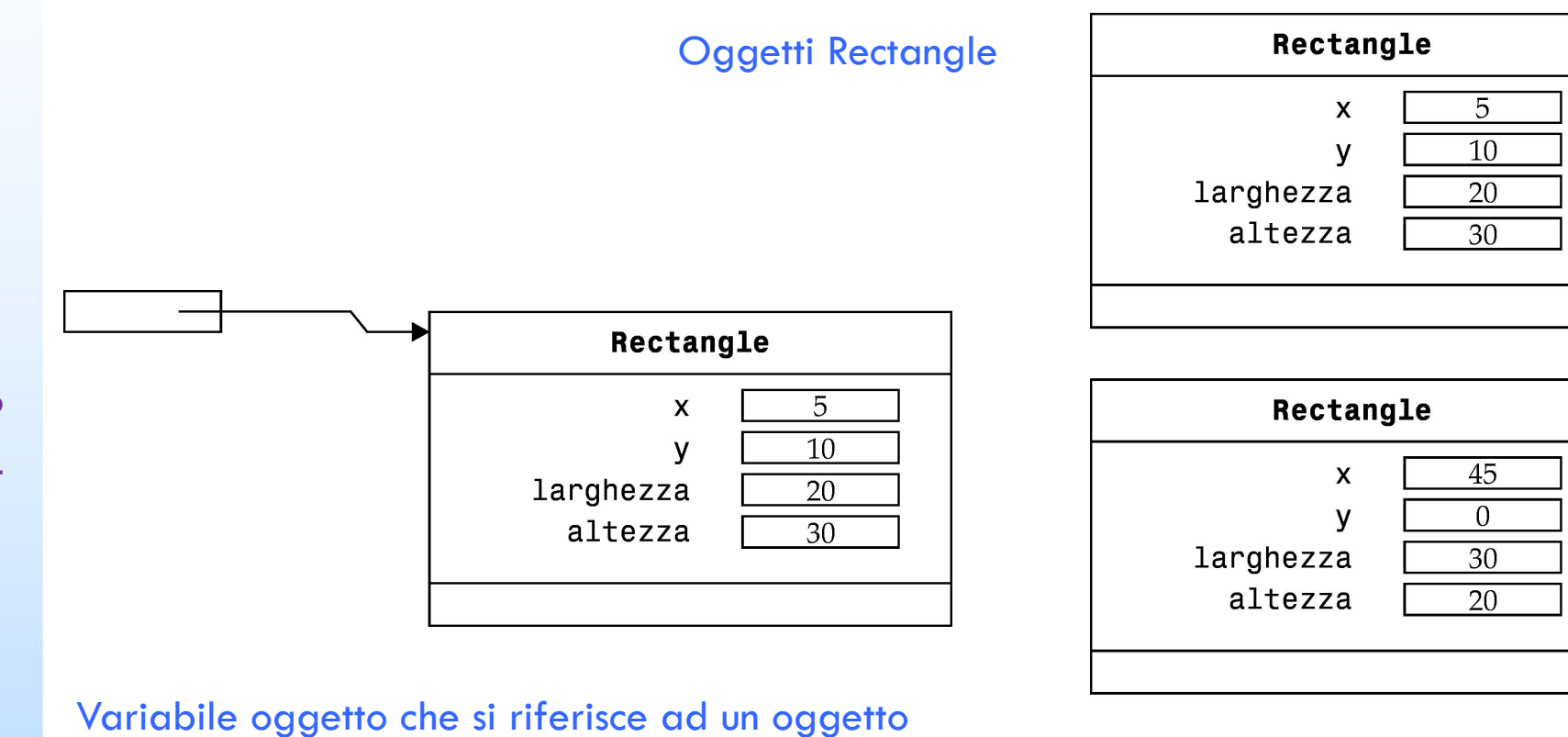

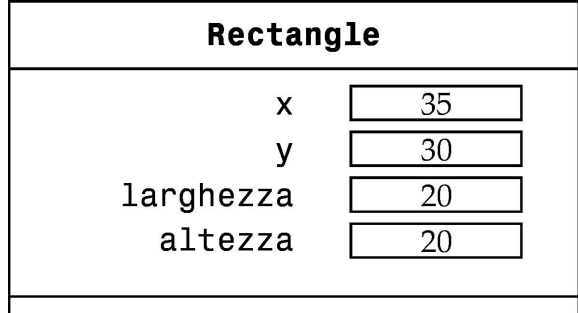

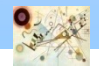

#### Importare le classi

- **Le classi Java sono raggruppate in pacchetti** 
	- **Se si usa una classe di un pacchetto diverso da** java.lang (contenente le classi System e String) bisogna importarla

**import java.awt.Rectangle**

**import java.awt.\*** 

tutte le classi del pacchetto

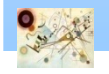

### MoveTest

**}**

**}**

```
import java.awt.Rectangle
```

```
public class MoveTest { 
  public static void main (String[] args) {
    Rectangle cerealBox = new Rectangle(5,10,20,30);
```
**System.out.println(cerealBox);**

```
cerealBox.translate(15,25);
```
**System.out.println(cerealBox);** 

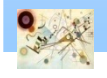

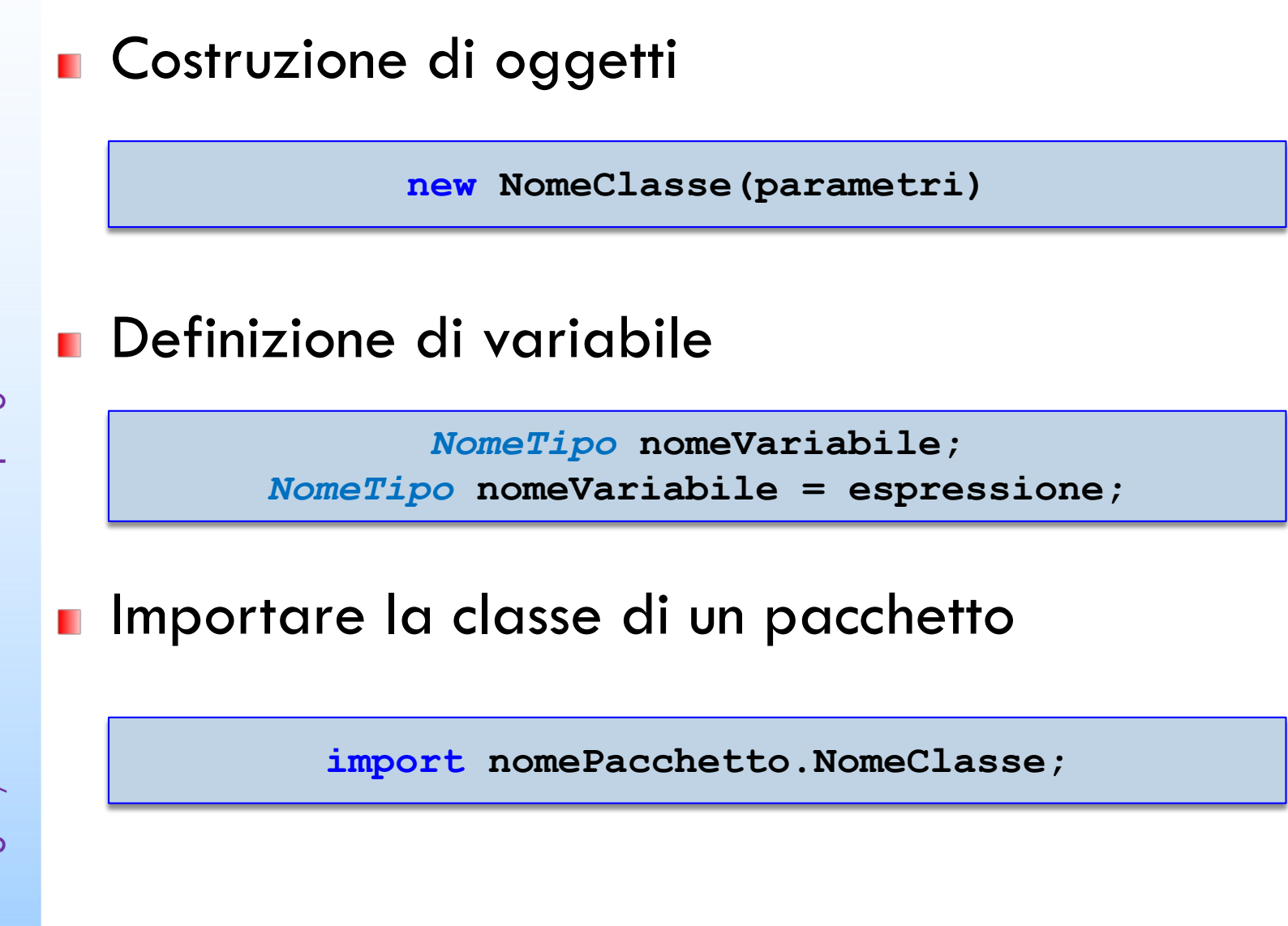

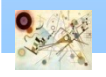

# Metodi

**I** Una classe definisce i metodi che si possono applicare ai suoi oggetti

Il metodo serve a definire una funzionalità che deve avere il concetto che si sta astraendo con la classe

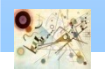

#### Greeter

```
public class Greeter { 
  public String sayHello() 
{
    String message = "Hello, World!"; 
    return message; 
   }
}
```
Classe Greeter con un solo metodo

### Riassumendo…

```
public class NomeClasse { 
  specificatoreDiAccesso tipoRestituito nomeMetodo
  (tipoParametro nomeParametro, ...) {
    corpo del metodo 
   }
}
```
Implementazione di un metodo

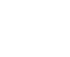

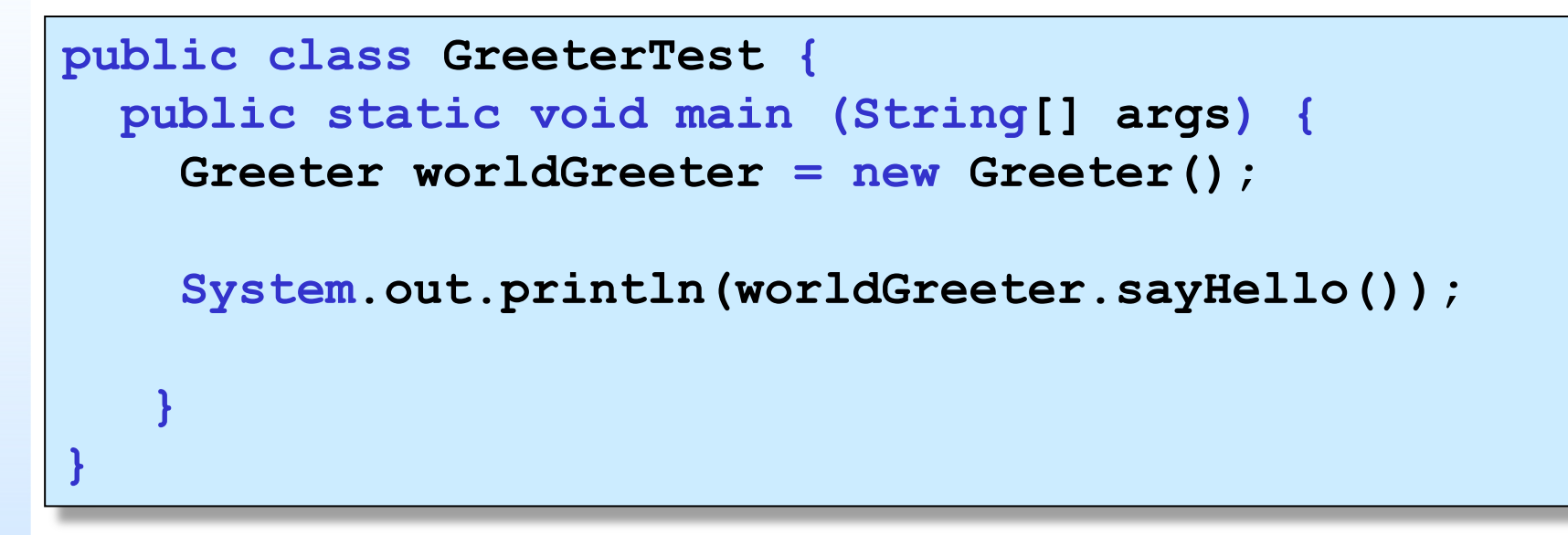

#### Aritmetica

```
public class Aritmetica { 
  public int Somma
(int a, int
b
)
{
    return (a + b);
   }
}
```

```
– Le basi della programmazione OO
Prog. 3/LAB - Le basi della programmazione OO
       Prog. 3/LAB
```
**}**

**}**

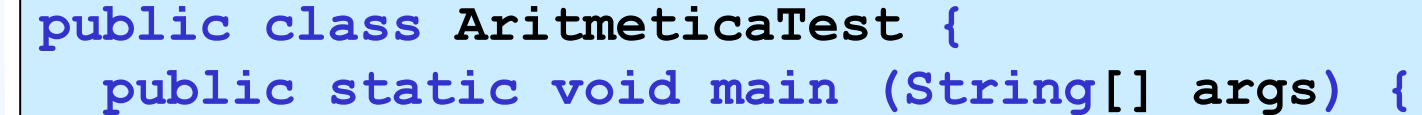

```
Aritmetica oggetto = new Aritmetica();
```

```
System.out.println(oggetto.Somma(5, 6));
```
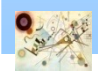

# Varargs

E' possibile creare metodi che dichiarano un numero non definito di parametri di un certo tipo (variable arguments)

```
public class AritmeticaVariable { 
  public int Somma(int... interi) {
     corpo del metodo
   }
```

```
AritmeticaVariable ogg = new AritmeticaVariable();
```

```
ogg.somma();
ogg.somma(1, 2, 3);
...
```
Prog. 3/LAB

– Le basi della programmazione OO

Prog. 3/LAB - Le basi della programmazione OC

**}**

## Variabili istanza

- **I** Un oggetto usa variabili istanza (o campi) per memorizzare il suo stato
	- **I** dati di cui ha bisogno per eseguire i suoi metodi
- Ogni oggetto della classe ha il proprio insieme di variabili istanza
- Generalmente, le variabili istanza si dichiarano private
	- **n** Solo i metodi della stessa classe vi possono accedere
- **L'incapsulamento è il processo che nasconde i dati** dell'oggetto
	- **Solo i metodi possono accedervi**

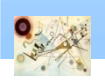

#### Greeter

```
public class Greeter { 
  public String sayHello() {
    String message = "Hello, " + name + "!"; 
    return message; 
   }
private String name;
}
```
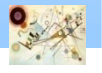

#### Riassumendo…

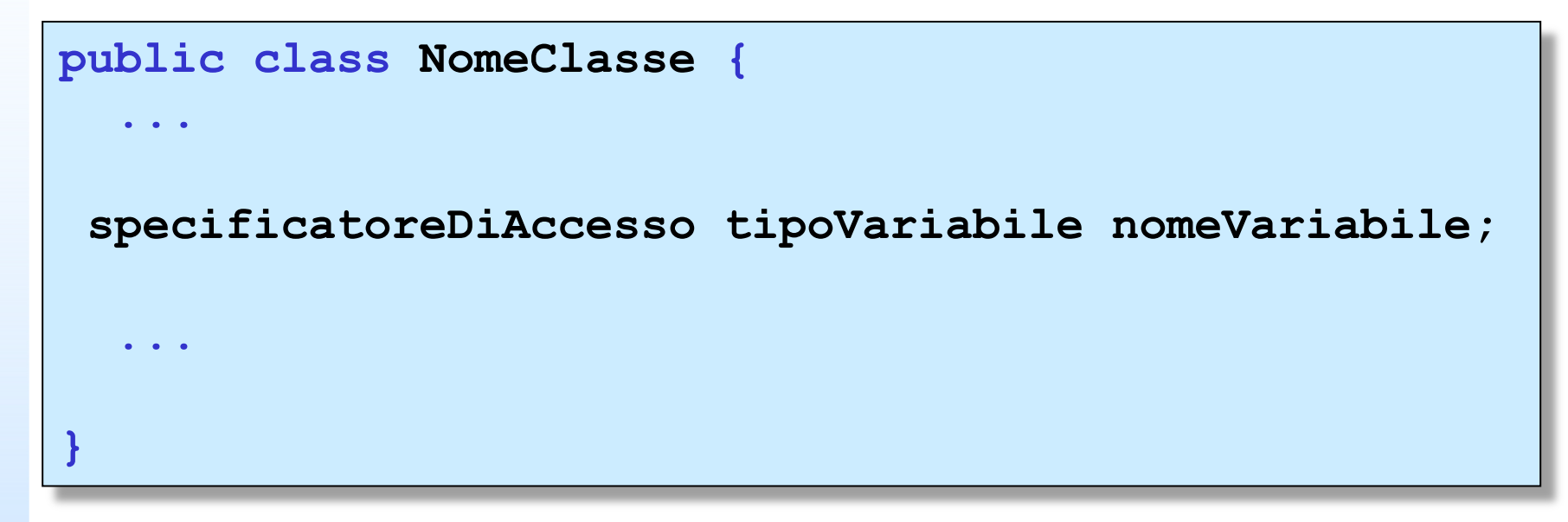

## Costruttori

- I costruttori contengono istruzioni per inizializzare gli oggetti
- Il nome del costruttore è sempre uguale al nome della classe п
- Generalmente i costruttori sono dichiarati public П
	- consentire a qualsiasi codice in un programma di costruire nuovi oggetti della classe
	- I costruttori non hanno tipi di dati restituiti
	- L'operatore new invoca il costruttore
	- Se proviamo a compilare una classe sprovvista di costruttore il compilatore ne fornisce uno implicitamente

#### Greeter

```
public class Greeter { 
  public Greeter(String aName) {
     name = aName;
   }
  public String sayHello(){
    String message = "Hello, " + name + "!"; 
    return message; 
   }
private String name;
}
```
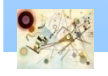

```
specificatoreDiAccesso class NomeClasse { 
  costruttori
 metodi
  campi (variabili istanza)
}
```
#### I costruttori e i metodi di una classe costituiscono l'interfaccia pubblica della classe

– Le basi della programmazione OO

### Esercizio

**n** Creare il codice completo per la classe Greeter ed una classe di test che visualizzi il nome e il cognome

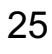

### Riassumendo…

**specificatoreDiAccesso class NomeClasse { specificatoreDiAccesso NomeClasse (tipoParametro nomeParametro, ...) { corpo del costruttore } }**

## Realizzare una classe

- Implementare una classe BankAccount che permette di gestire un conto bancario contenente un saldo che può essere modificato da depositi e prelievi
	- costruttore
	- metodo deposit per versare denaro nel conto bancario
	- metodo withdraw preleva denaro dal conto bancario
	- metodo getBalance ritorna il saldo attuale
- Implementare una classe BankAccountTest per il collaudo ш della classe BankAccount
	- Inserimento denaro
	- Prelievo
	- Stampa Saldo
	- Domanda: come associare automaticamente un numero di conto in base all'ultimo numero di conto associato

Codice di riferimento

# Tipi di variabili

- Variabili
	- istanza
		- appartengono ad un oggetto
	- parametro e le variabili locali
		- appartengono ad un metodo

#### Le variabili istanza

- se non viene esplicitamente assegnato loro un valore in un costruttore, vengono inizializzate con un valore predefinito
	- **i** campi numerici vengono inizializzati a 0; i riferimenti ad oggetti vengono impostati ad un valore *null*

#### Le variabili locali devono essere inizializzate esplicitamente

in caso contrario il compilatore segnale un errore

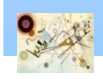

### Parametri impliciti ed espliciti

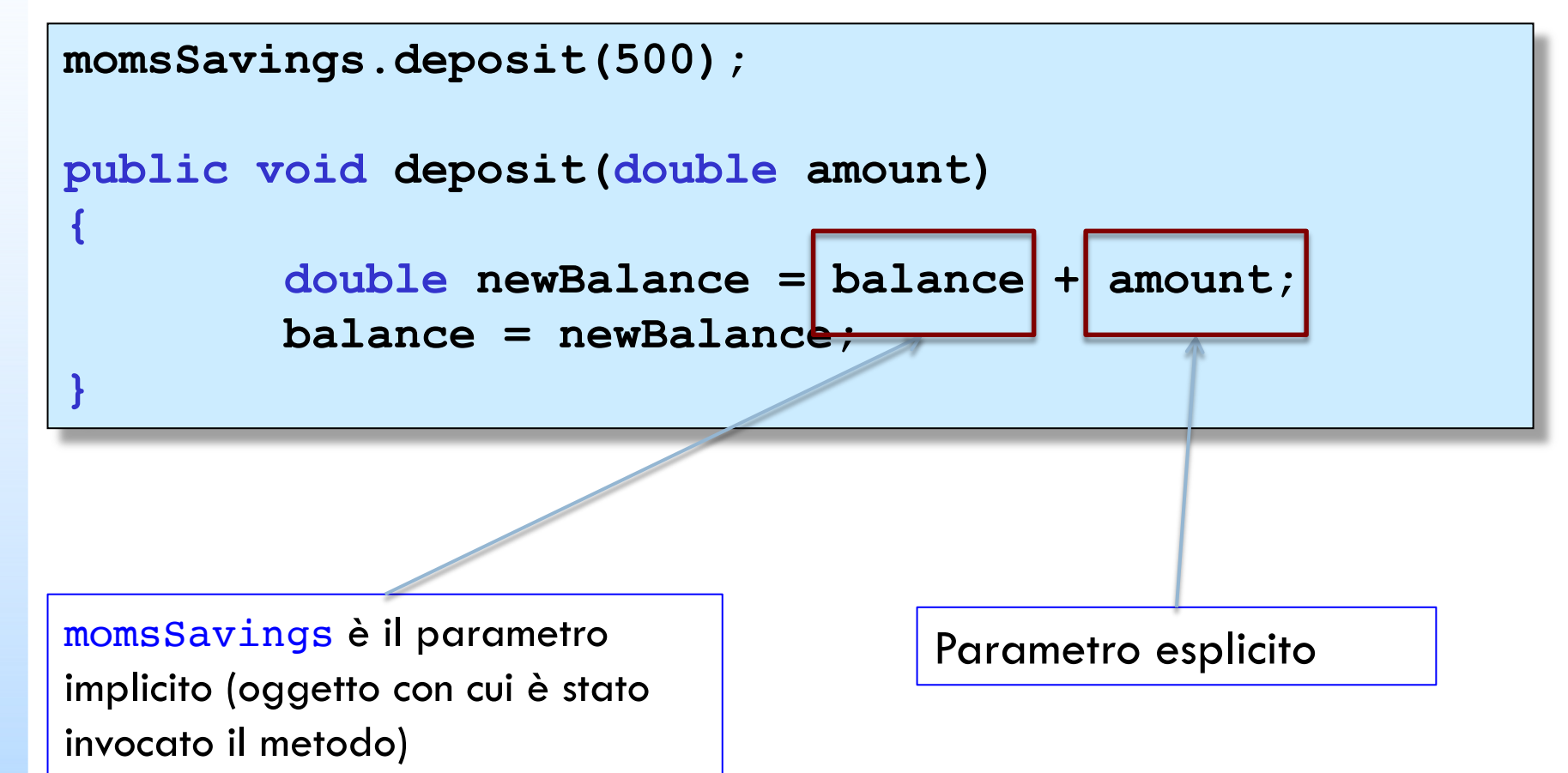

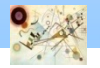

## Parametri impliciti ed espliciti

- **Il parametro implicito di un metodo è l'oggetto** con il quale il metodo viene invocato
- **E** Possibile accedere al parametro implicito usando la parola chiave this

```
momsSavings.deposit(500);
```

```
public void deposit(double amount)
```

```
double newBalance = this.balance + amount;
this.balance = newBalance;
```
**{**

**}** 

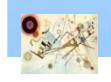

## Overloading

#### **n** Overloading

**I** Una classe può avere più metodi con lo stesso nome ma con parametri differenti

```
public BankAccount(double initialBalance) 
public BankAccount()
```

```
public void println(String s)
public void println(double a)
```
## Chiamata di costruttori

**I** Un costruttore può invocare un altro costruttore della stessa classe

```
class BankAccount {
 public BankAccount(double initialBalance) {
     balance = initialBalance;
  }
  public BankAccount() {
     this(0);
  }
}
```
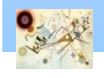

## Tipi di metodi

**I** Un metodo accessore non modifica lo stato del suo parametro implicito (getter)

**public void getName() {…}**

**I** Un metodo modificatore lo può modificare (setter)

**public void setName(String name) {…}**

In Java i numeri e i riferimenti a oggetto sono passati per ??????

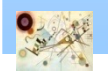

## Tipi di metodi

**I** Un metodo accessore non modifica lo stato del suo parametro implicito (getter)

**public String getName() {…}**

**I** Un metodo modificatore lo può modificare (setter)

**public void setName(String name) {…}**

In Java i numeri e i riferimenti a oggetto sono passati per valore (pass-by-value)

## Metodi statici

**I** Un metodo statico (static) non ha parametro implicito

```
main
class Numeric {
   public static boolean approxEqual(double x,
                                        double y) {
    . . .
   } 
}
double r = Math.sqrt(2);
if(Numeric.approxEqual(r*r,2))
```
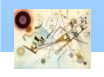

## Variabili statiche

**Una variabile statica non appartiene ad alcun** oggetto della classe, ma alla classe stessa

**n** main

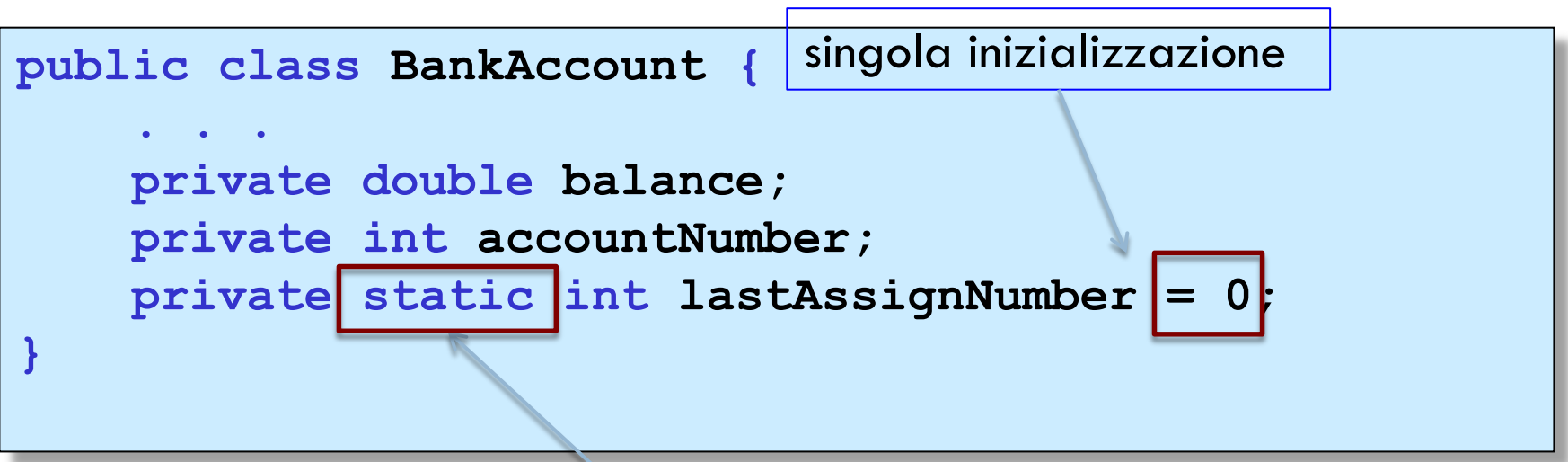

Ciascun oggetto BankAccount ha il proprio saldo balance e la propria variabile accountNumber, però esiste una copia unica della variabile lastAssignedNumber

#### Variabili statiche

#### **Incremento della variabile statica nel costruttore**

```
public class BankAccount {
  public BankAccount() {
    accountNumber = lastAssignNumber++;
   } 
 ...
}
```
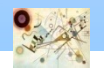

#### Documentazione

- **In Java esiste una forma standard per i commenti** di documentazione
- Se si usa tale forma nelle classi, si può usare javadoc per generare una documentazione in formato HTML
- Un commento ш
	- $\blacksquare$  /\* ... \*/ tradizionale
	- $\blacksquare$  // ... singola riga
	- /\*\* ... \*/di documentazione

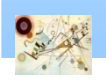

#### Documentazione

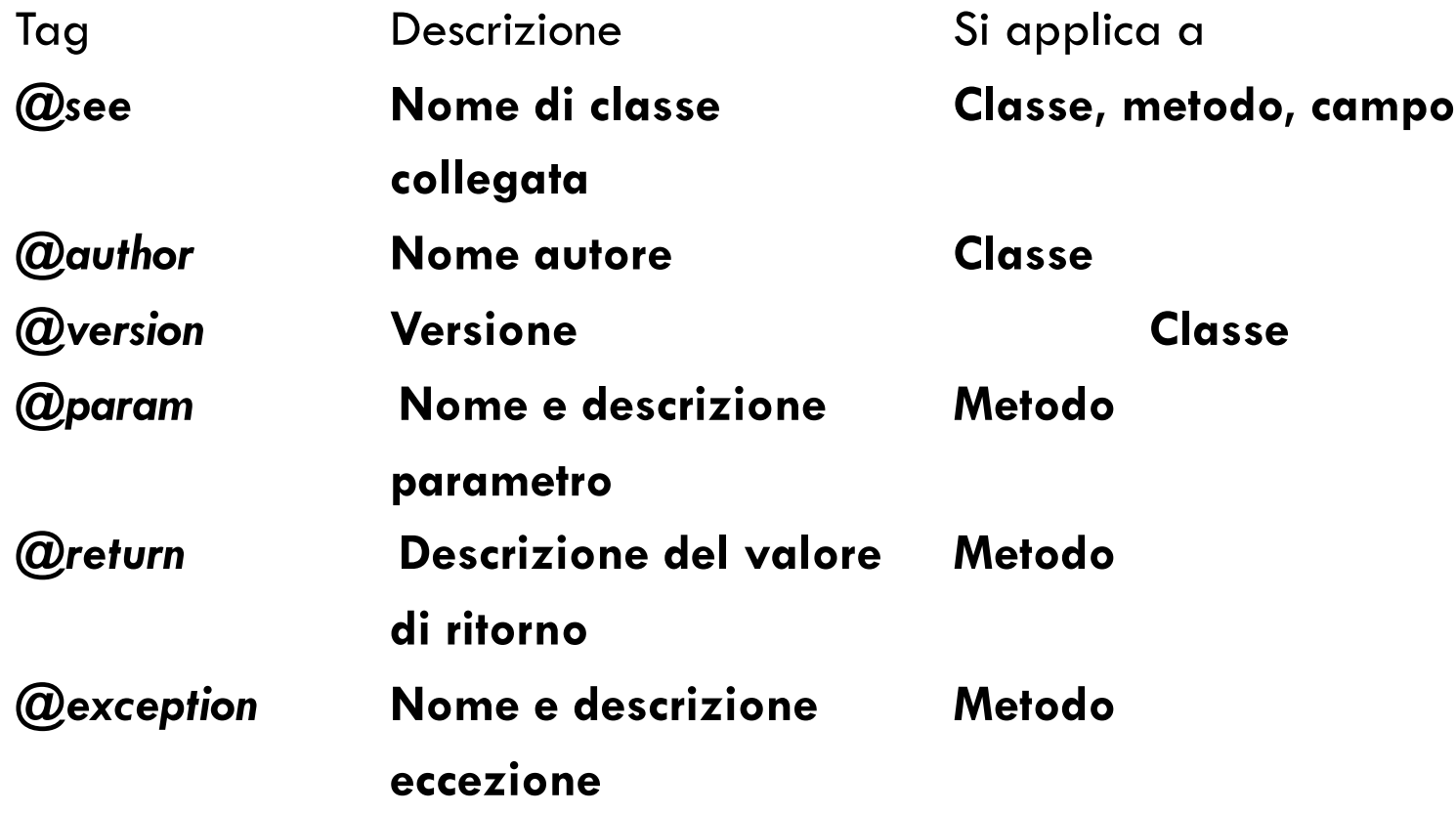

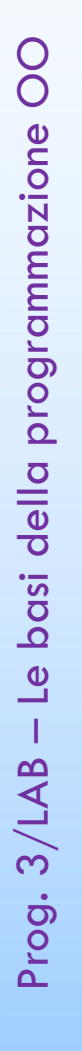

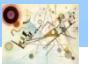

## Esempio

**/\*\* Questo è un esempio di commento di documentazione per una classe "Automobile" \* @see Ruota \* @see Carrozzeria \* @author Angelo \* @version 1.0 \*/**

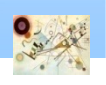

## Javadoc

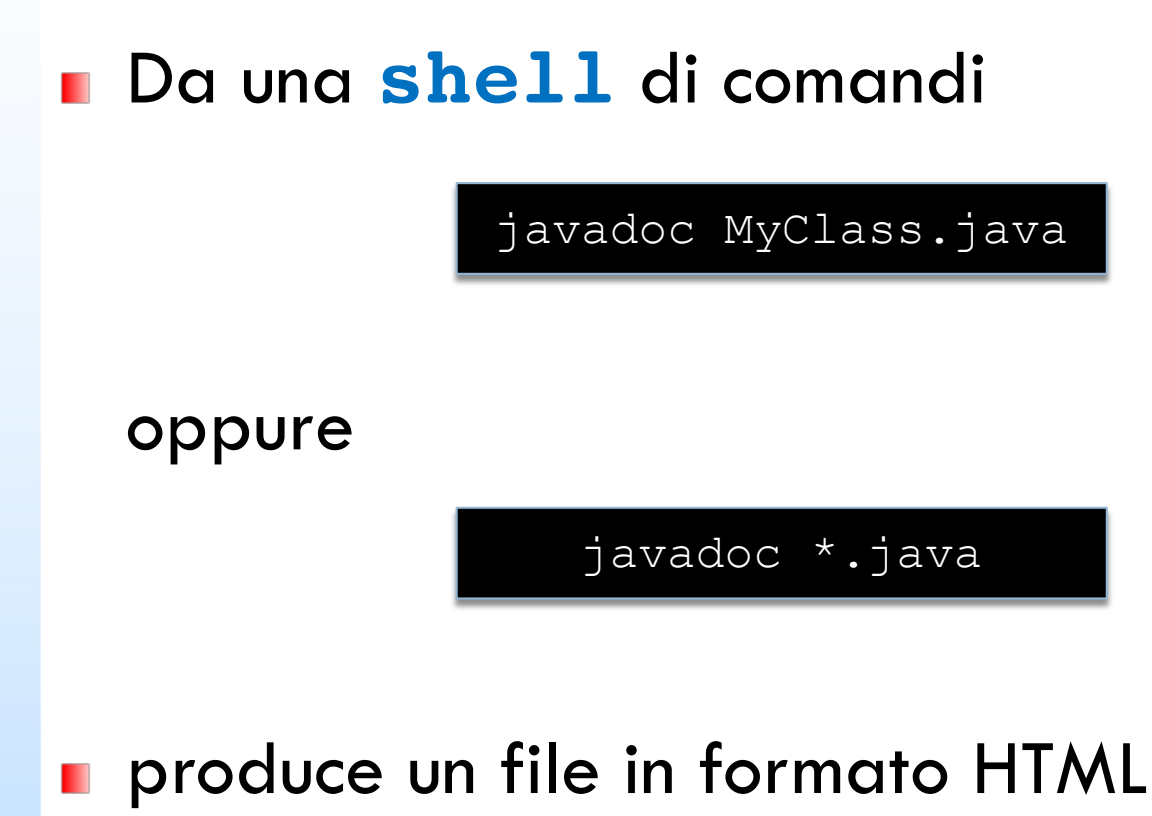

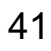